### Executing Computer Instructions CS 3401 Comp. Org. Executing Computer Instructions 1 8. Assembly in 8086

### Objective DEBUG Program DEBUG Commands Rules of DEBUG Commands DEBUG Display Viewing Memory Locations Machine and Assembly Language Keying in program instructions and data Execute program instructions

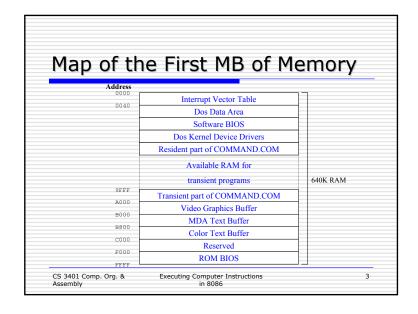

# Registers High-speed storage directly inside the CPU (CPU has internal data bus that is twice as wide as external data bus) Segment registers Pointer registers General-purpose registers Index registers Index registers Flags register

### Segment Registers

- Used as base locations (addresses) for program instructions, data, and stack
  - CS (code segment) -- holds the base location for all executable instruction (code) in a program
  - DS (data segment) -- default base location for variables
  - SS (stack segment) -- holds the stack base
  - ES (extra segment) -- additional base location

CS 3401 Comp. Org. &

**Executing Computer Instructions** in 8086

### Pointer Registers

### Contain the offsets of data instructions

- IP (instruction pointer)
  - contains the offset address of the next instruction to be executed
  - associated with CS register
- BP (base pointer)
  - contains an assumed offset from SS register
  - used by subroutine to locate variables
- SP (stack pointer)
  - contains the offset of the top of the stack
  - SS and SP combine to form a complete address

CS 3401 Comp. Org. &

**Executing Computer Instructions** in 8086

### **Instruction Pointer Register**

Segment address in CS

39B40h

Offset address in IP

+514h

Address of next instruction

3A054h

CS 3401 Comp. Org. &

**Executing Computer Instructions** 

### General Purpose Registers

- Data registers -- used for arithmetic and data movement
- can be addressed as either an 8-bit or a 16-bit
- AX (accumulator) -- arithmetic operations
- BX (base) -- hold address of a procedure or variable
- CX (counter) -- a counter for repeating or looping instructions
- DX (data) -- a special role in multiply and divide operations

CS 3401 Comp. Org. &

**Executing Computer Instructions** 

### **Index Registers**

Contain the offsets of data instructions

- SI (source index) -- source string is pointed to by the SI register
- DI (destination index) -- acts as the destination for string movement instruction

CS 3401 Comp. Org. & Assembly

Executing Computer Instructions in 8086

9

### **Register Names** AL ΑX EAX ΑН BL вх EBX ВН CL. ECX CX СН DL DX EDX DH ESI SI DI EDI ΒP EBP SP ESP CS 3401 Comp. Org. & **Executing Computer Instructions** 10 in 8086

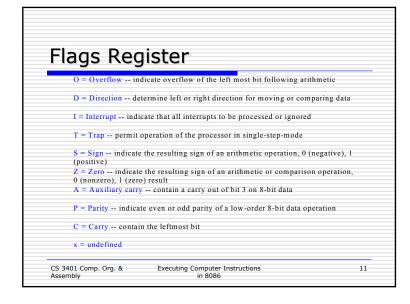

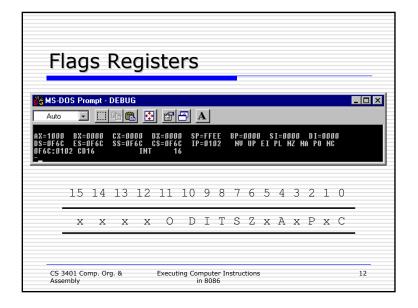

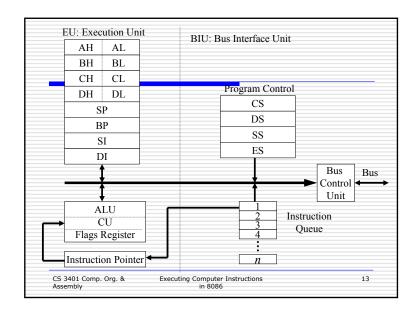

### DEBUG Program DEBUG Commands Rules of DEBUG Commands DEBUG Display Viewing Memory Locations CS 3401 Comp. Org. & Executing Computer Instructions in 8086

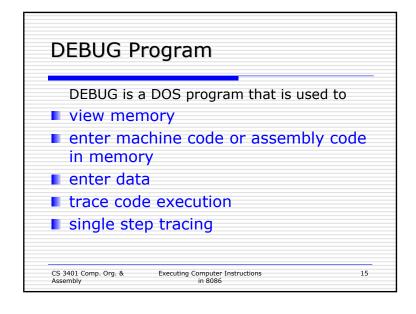

# A: Assemble symbolic instructions into machine code D: Display contents of memory at a specific address E: Enter data/instructions into memory U: Unassemble machine code into symbolic code G: Run the program T: Trace the execution of one instruction P: Proceed or execute a set of instructions R: display contents of Registers W: Save a program onto disk Q: Quit CS 3401 Comp. Org. & Executing Computer Instructions Assembly Executing Computer Instructions I 6

### Rules of DEBUG Commands

- Not case insensitive
- use colon to specify segment and offset
- use hexadecimal numbers
- use a space to separate parameters in a command

CS 3401 Comp. Org. & Assembly

Executing Computer Instructions in 8086

17

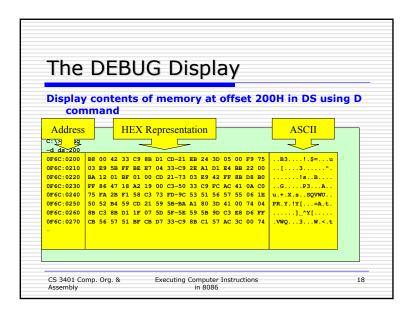

### Viewing Memory Locations

- System equipment
- memory size
- serial number and copyright notice
- ROM BIOS Date
- Model ID

CS 3401 Comp. Org. &

Executing Computer Instructions

19

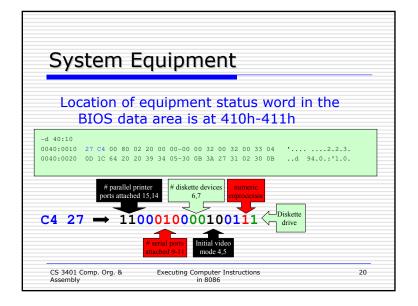

### 

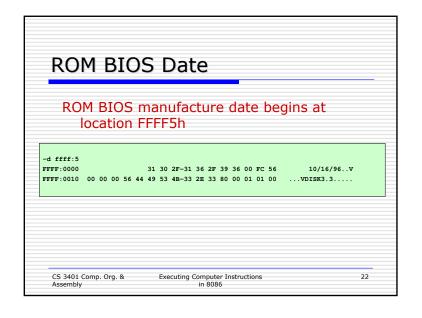

# Machine and Assembly Language Key in program instructions Execute program instructions Save a program CS 3401 Comp. Org. & Executing Computer Instructions in 8086

| Machine Langu | age Example                     |
|---------------|---------------------------------|
| Machine Code  | Assembly Code                   |
| B82301        | MOV AX,0123                     |
| 052500        | ADD AX,0025                     |
| 8BD8          | MOVE BX, AX                     |
| 03D8          | ADD BX, AX                      |
| 8BCB          | MOV CX, BX                      |
| 2BC8          | SUB CX, AX                      |
| 90            | NOP                             |
| 90            | NOP                             |
|               | mputer Instructions 2<br>n 8086 |

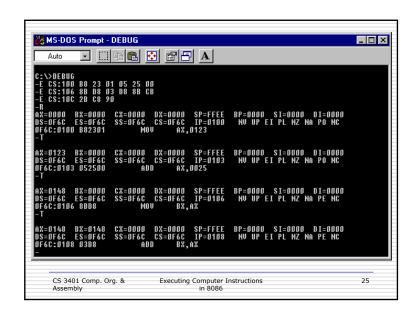

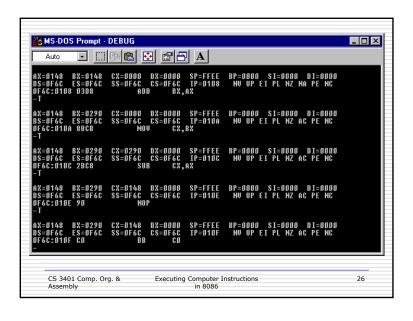

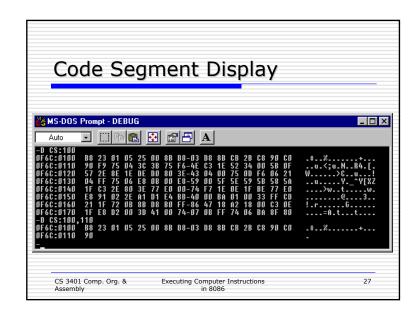

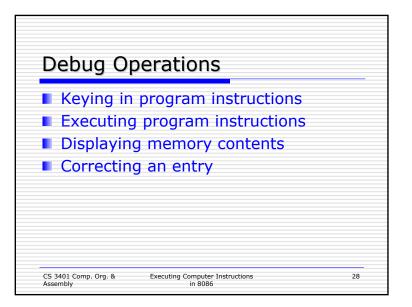

| DS Offset | <b>Hex Contents</b> |
|-----------|---------------------|
| 0200h     | 2301h               |
| 0202h     | 2500h               |
| 0204h     | 0000h               |
| 0206h     | 2A2A2Ah             |

| <b>Machine Code</b> | <b>Assembly Code</b> |
|---------------------|----------------------|
| A10002              | MOV AX, [0200]       |
| 03060202            | ADD AX, [0202]       |
| A30402              | MOV [0204],AX        |
| 90                  | NOP                  |

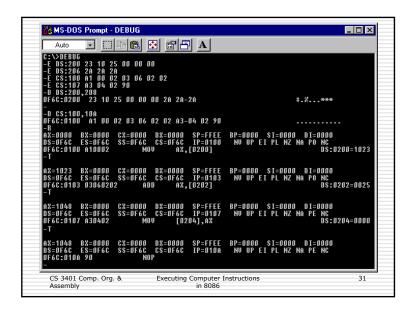

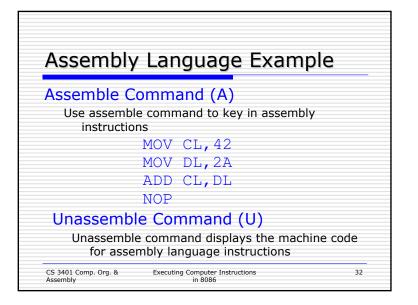

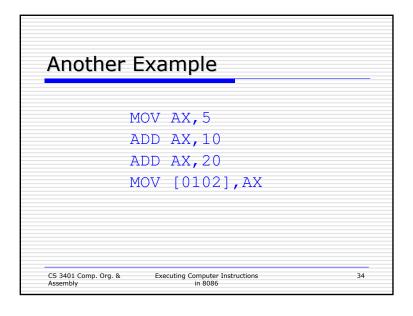

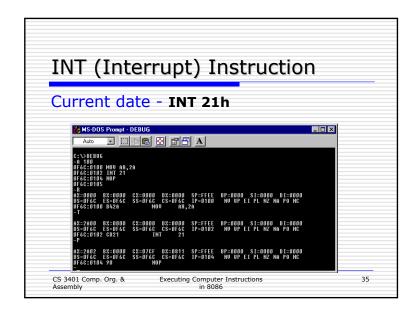

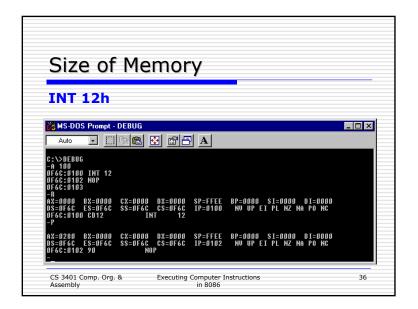

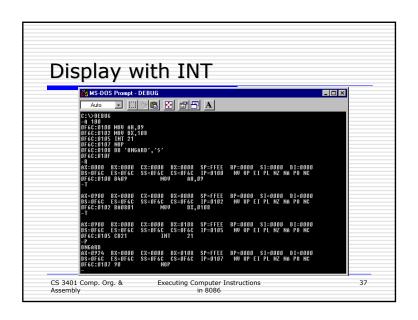

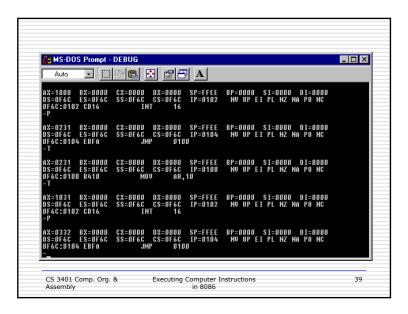

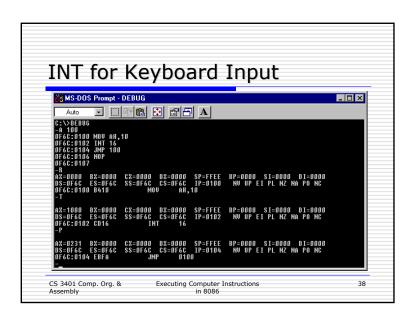